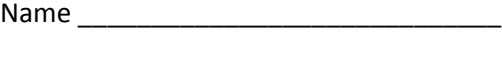

Date \_\_\_\_\_\_\_\_\_\_\_\_\_\_\_\_ Block \_\_\_\_\_\_\_

## Lewis Dot Diagram Worksheet

Use the Bohr models to determine the number of valance electrons. Once you have found the number of valance electrons, place them around the elements symbol.

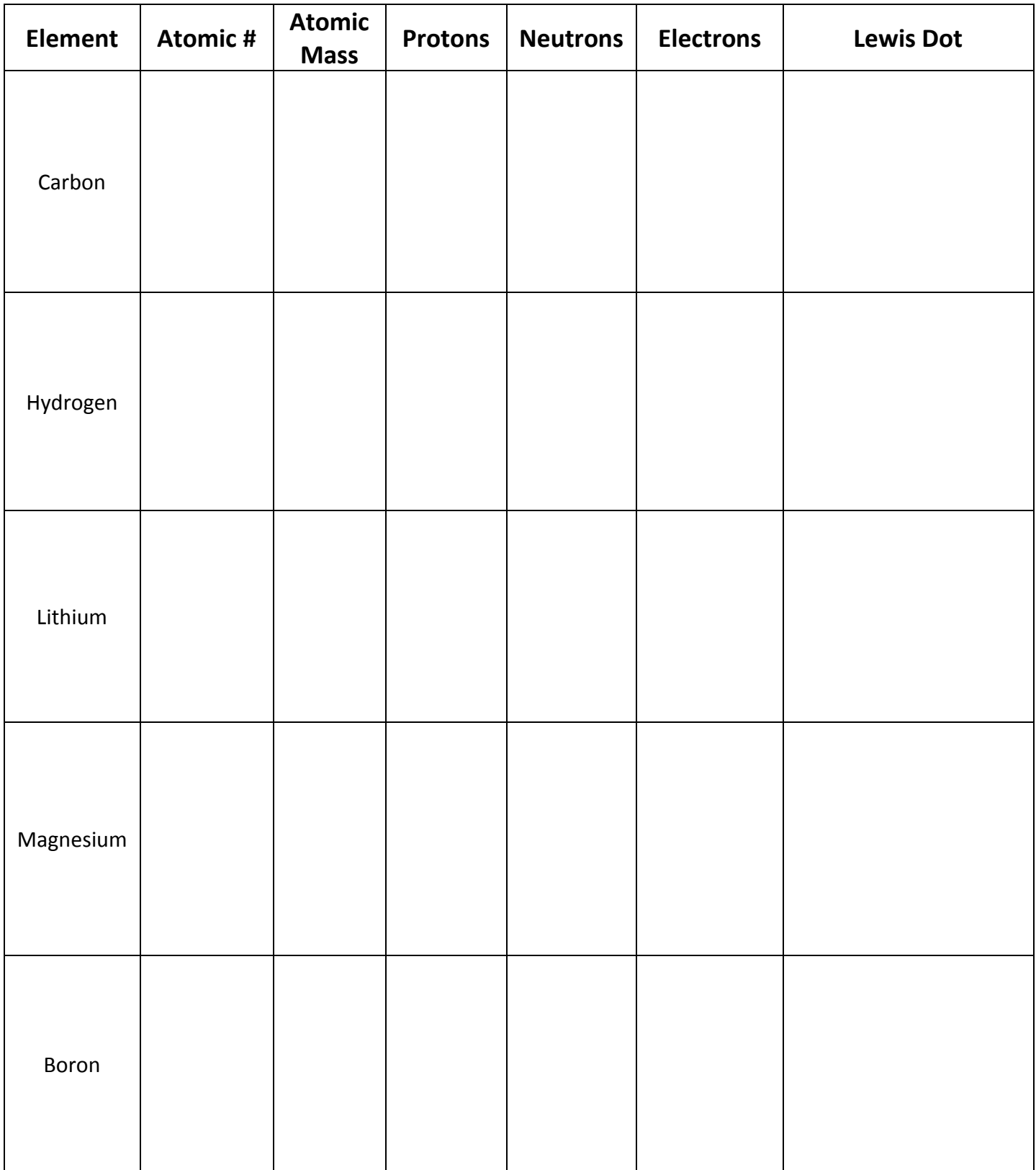